- 
- [IP Route Issue with Local Addresses](http://cameraangle.co.uk/doku.php?id=wiki:ip_route_issue_with_local_addresses)
- [nmcli Network Tool](http://cameraangle.co.uk/doku.php?id=wiki:nmcli_network_tool)
- 

From: <http://cameraangle.co.uk/> - **WalkerWiki - wiki.alanwalker.uk**

Permanent link: **<http://cameraangle.co.uk/doku.php?id=wiki:linuxcentos7&rev=1645472117>**

Last update: **2023/03/09 22:35**

This page contains both entries that are specific to version 7, and anything new learned while using 7 (that may well work in 6). I have no intention once fully using v7 to maintain the v6 pages in general, but will still update v6 specific items.

- [IP the ifconfig replacement](http://cameraangle.co.uk/doku.php?id=wiki:ip_-_the_ifconfig_replacement)
- [Add ifconfig](http://cameraangle.co.uk/doku.php?id=wiki:add_ifconfig)
- [Add DNS Server](http://cameraangle.co.uk/doku.php?id=wiki:add_dns_server)
- [Use Curl as wget replacement](http://cameraangle.co.uk/doku.php?id=wiki:use_curl_as_wget_replacement)
- [CentOs 7 no WGET install EPEL](http://cameraangle.co.uk/doku.php?id=wiki:centos_7_no_wget_install_epel)
- [CentOS 7 Interface naming](http://cameraangle.co.uk/doku.php?id=wiki:centos_7_interface_naming)
- [CentOS 7 Gateways](http://cameraangle.co.uk/doku.php?id=wiki:centos_7_gateways)
- [NTP Start at Boot](http://cameraangle.co.uk/doku.php?id=wiki:ntp_start_at_boot)
- [NTP Start Issue](http://cameraangle.co.uk/doku.php?id=wiki:ntp_start_issue)
- [Interface Renaming Scripts](http://cameraangle.co.uk/doku.php?id=wiki:interface_renaming_scripts)
- [CentOS NTP Server](http://cameraangle.co.uk/doku.php?id=wiki:centos_ntp_server)
- [TOP CPU Usage](http://cameraangle.co.uk/doku.php?id=wiki:top_cpu_usage)
- [Screen](http://cameraangle.co.uk/doku.php?id=wiki:screen)
- [ifup and ifdown](http://cameraangle.co.uk/doku.php?id=wiki:ifup_and_ifdown)
- [LFTP](http://cameraangle.co.uk/doku.php?id=wiki:lftp)
- [Finding Files](http://cameraangle.co.uk/doku.php?id=wiki:finding_files)
- [Use Watch for repetitive command line actions](http://cameraangle.co.uk/doku.php?id=wiki:use_watch_for_repetitive_command_line_actions)
- 
- 
- [Interface Team or Bond with nmtui](http://cameraangle.co.uk/doku.php?id=wiki:interface_team_or_bond_with_nmtui)

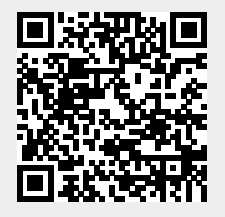